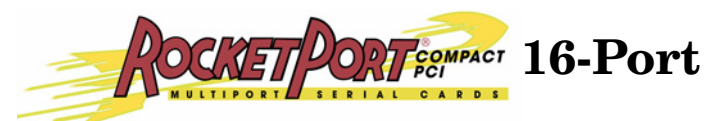

# **Hardware Installation**

This document discusses installing the *RocketPort CompactPCI* 16-port serial controller and the DB25 connector interface box or the RM16-RJ45 Rack Mount interface box.

*Note: For interface information, see [RocketPort Interfaces on Page 3](#page-2-0).*

The document also provides product specifications and agency notices.

## **Product Overview**

The RocketPort CompactPCI 16 adapter meets the PCI Industrial Computers Manufacturers Group (PICMG) 2.0, Revision 3.0, CompactPCI Specification. The RocketPort CompactPCI 16 supports operation in PCI buses with either 5 volt or 3.3 volt bus interface signaling. The RocketPort CompactPCI uses a 36 MHz processor that is specifically designed to process asynchronous serial communications.

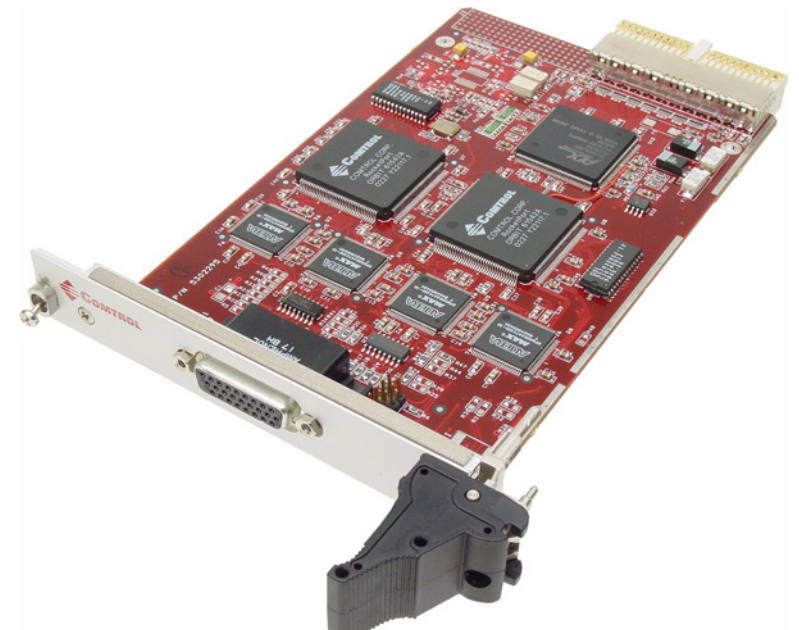

The RocketPort CompactPCI uses Application Specific Integrated Circuits (ASICs) technology to replace most hardware components, including the processor and the serial controller. You can install up to four RocketPort CompactPCI boards in one PC, for a total of 64 additional serial ports.

**Locating Drivers and Software Documentation**

You can download the latest drivers and software installation documents from the web site at [http://support.comtrol.com/download.asp.](http://support.comtrol.com/download.asp)

# **Installing the RocketPort Hardware**

<span id="page-1-0"></span>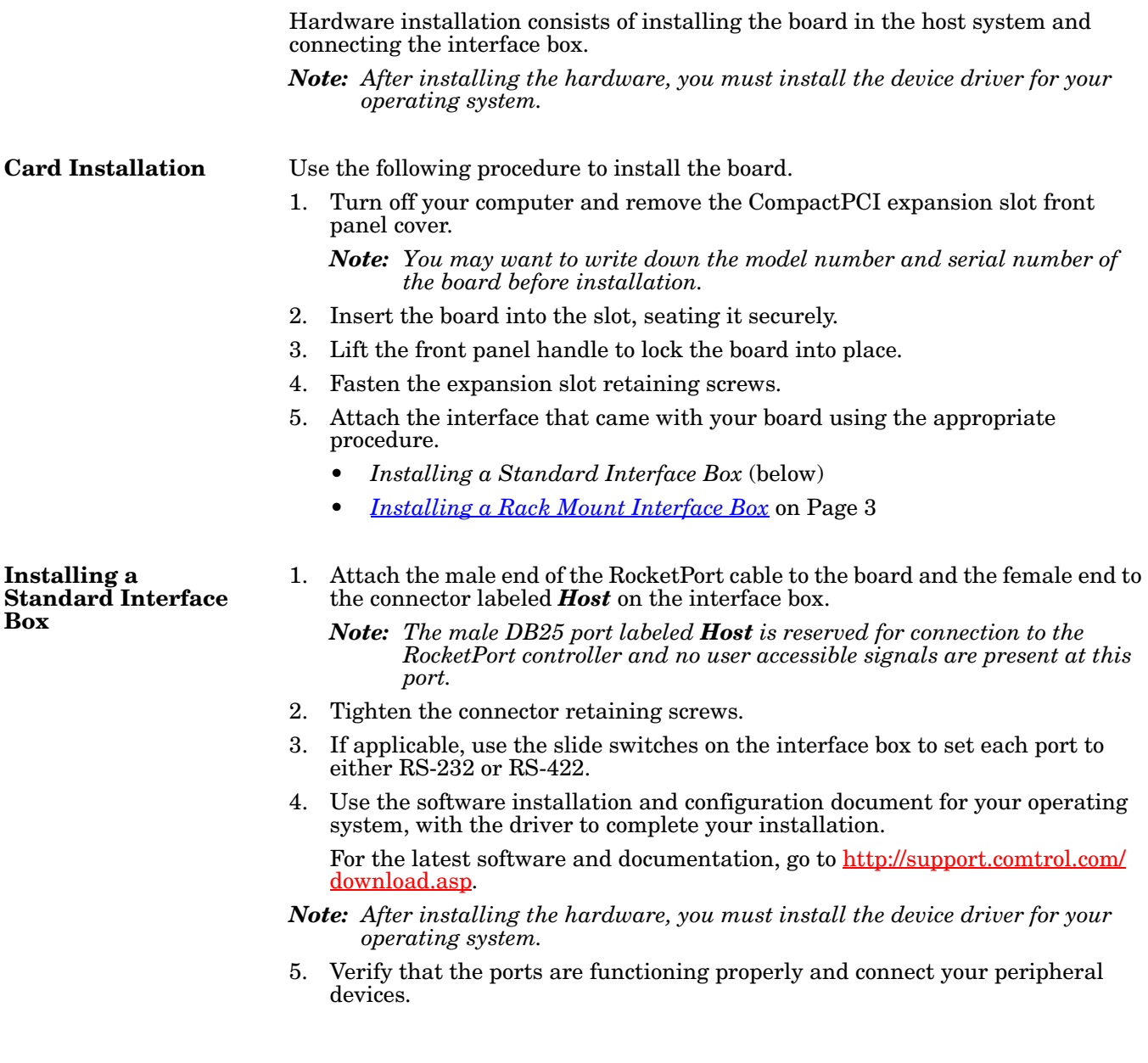

<span id="page-2-1"></span>**Installing a Rack Mount Interface Box** The RM16-RJ45 design allows you to stack several units on a shelf, or you can mount it directly into a rack.

1. Place the unit on a stable surface, or attach the L brackets to the interface using the screws supplied

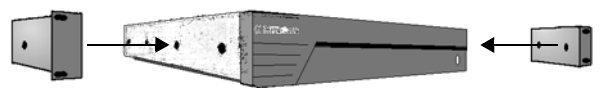

with the unit, and attach the L bracket into your rack.

*Note: You can mount the unit facing in either direction.* 

2. Attach the 3-foot cable or the 3 foot and the 10-foot cables together between the interface and the board.

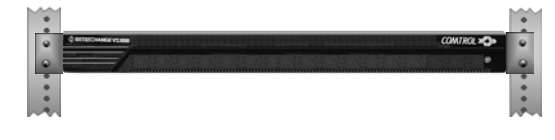

- *Note: The cables are interchangeable. You may connect either or both cables depending upon the distance between the board and the rack. The maximum distance permitted between the interface box and board is 15 feet.*
- 3. Use the software installation and configuration document for your operating system, with the driver to complete your installation.

For the latest software and documentation, go to [http://support.comtrol.com/](http://support.comtrol.com/download.asp) [download.asp](http://support.comtrol.com/download.asp).

- *Note: After installing the hardware, you must install the device driver for your operating system.*
- 4. Verify that the ports are functioning properly and connect your peripheral devices.

## <span id="page-2-0"></span>**RocketPort Interfaces**

The RocketPort CompactPCI 16-port provides several interface options:

- Rack Mount models are available with RJ45 connectors (back panels shown).
	- 16-Port RS-232 (with red LEDs)
	- 16-Port RS-422 (with red LEDs)
	- 16-Port RS-232 with integrated status LEDs. The yellow LEDs show receiving activity. The green LEDs show transmitting activity.

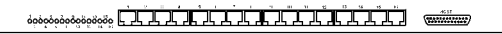

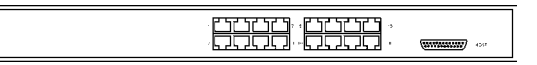

- Standard interface boxes are available in several configurations:
	- RS-232 mode-only or switch-selectable RS-232/ 422; both models have female DB25 connectors.
	- Surge interface box with enhanced surge protection that is switch-selectable RS-232/422 with male DB25 connectors.

*Note: RS-422 supports up to 10 multidrop devices.*

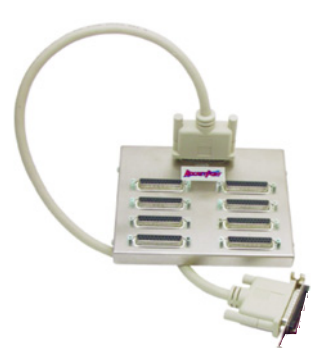

**DB25 Interfaces** Use the following information for DB25 connectors. Standard interface boxes use female connectors, while the Surge interface boxes use male connectors.

This table shows connector information for connectors.

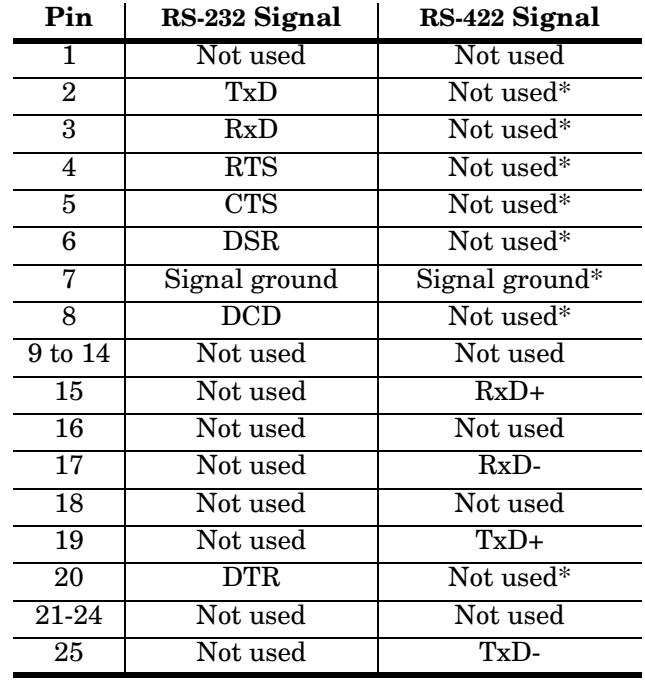

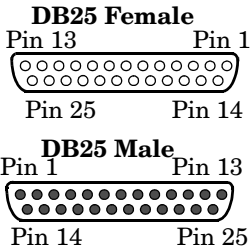

*\* All RS-232 signals are present in RS-422 mode.*

*Building DB25 Female Loopback Plugs*

*Building DB25 Male Loopback Plugs*

Loopback plugs are used with the diagnostics to test serial ports. Wire the following pins together for an RS-422 loopback plug (Surge interface box).

- Pins 15 to 19
- Pins 17 to 25

Loopback plugs are used with the diagnostics to test serial ports.

This loopback plug is used with the standard 8- and 16-port DB25 interface boxes.

- Pins 2 to 3
- Pins 4 to 5 to 22
- Pins 6 to 8 to 20

Wire the following pins together for an RS-422 loopback plug.

- Pins 15 to 19
- Pins 17 to 25

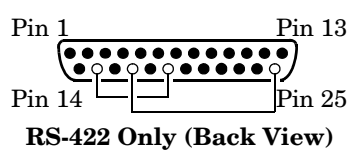

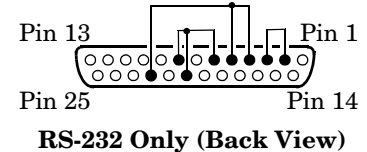

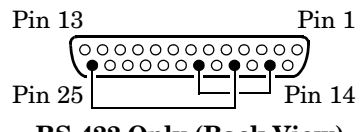

**RS-422 Only (Back View)**

**RJ45 Interfaces** The Rack Mount interface boxes are available with RJ45 connectors.

*RJ45 Pinouts* Use the following table and figures for pinout information on the RJ connectors used on the Rack Mount interface boxes.

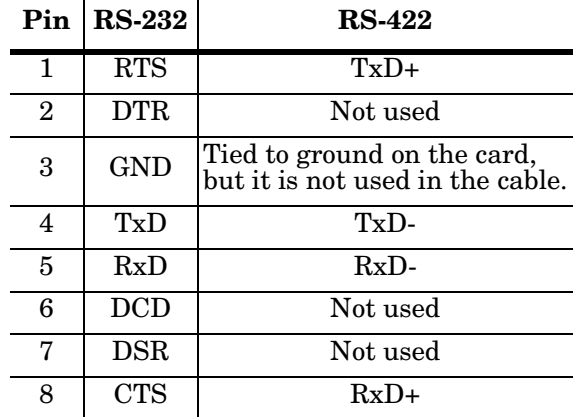

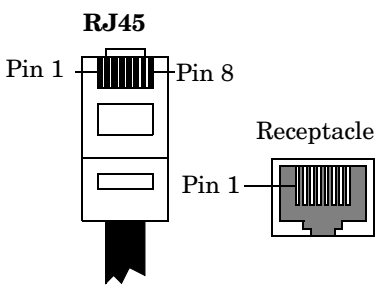

*Building RJ45 Loopback Plugs*

Loopback plugs are used with the diagnostics to test serial ports. This RJ45 loopback is used with the Rack Mount interfaces.

- Pins 4 to 5
- Pins 1 to 8
- Pins 2 to 6 to 7

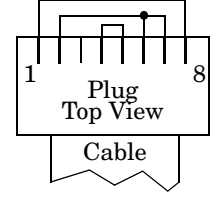

## **Specifications**

The following tables illustrate RocketPort CompactPCI conditions and specifications.

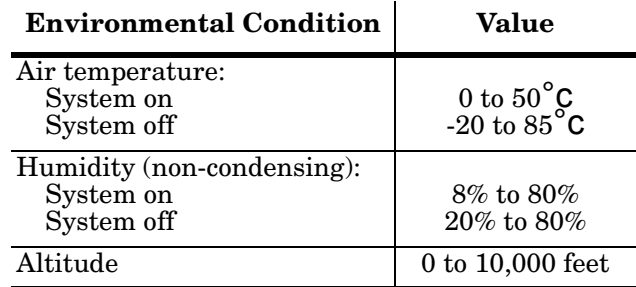

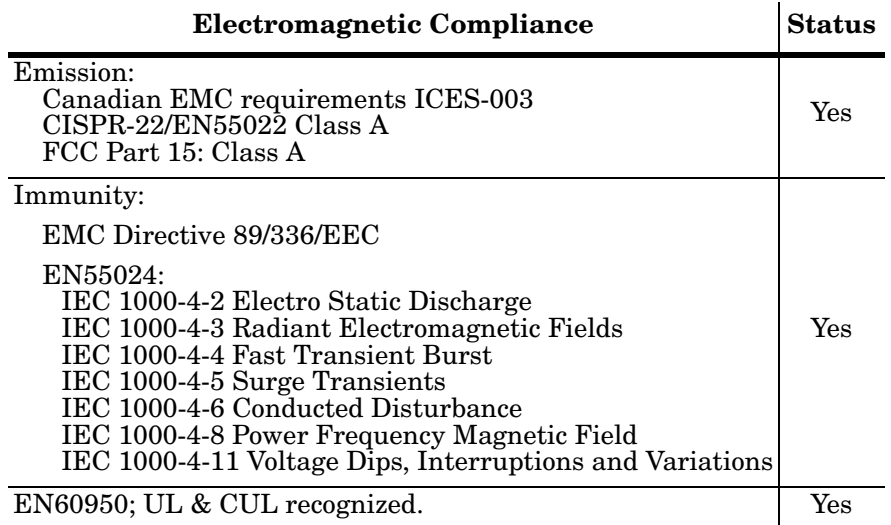

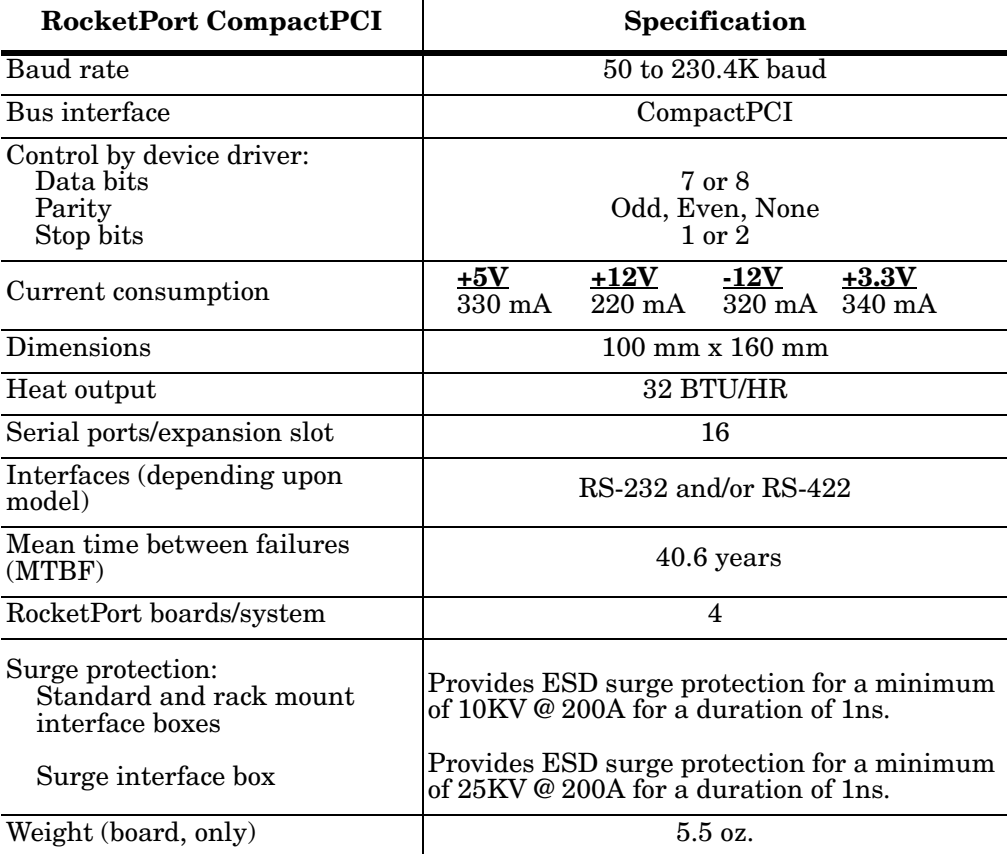

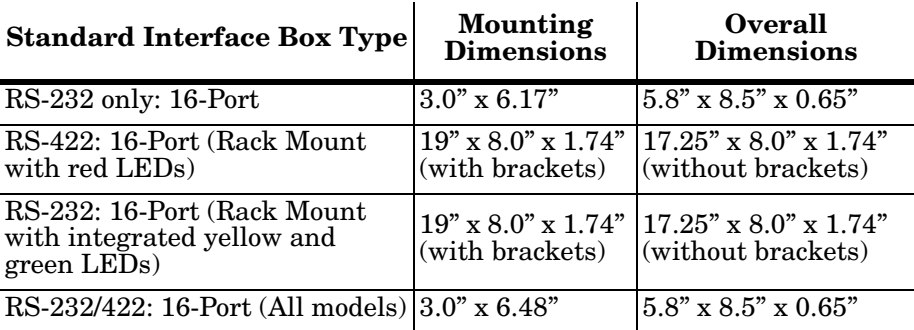

# **Surge Interface Box Operating Specifications Limit**

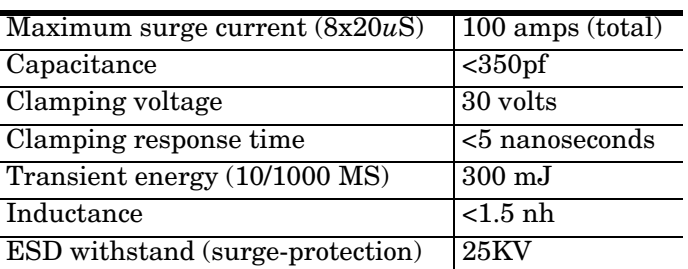

# **FCC Notices**

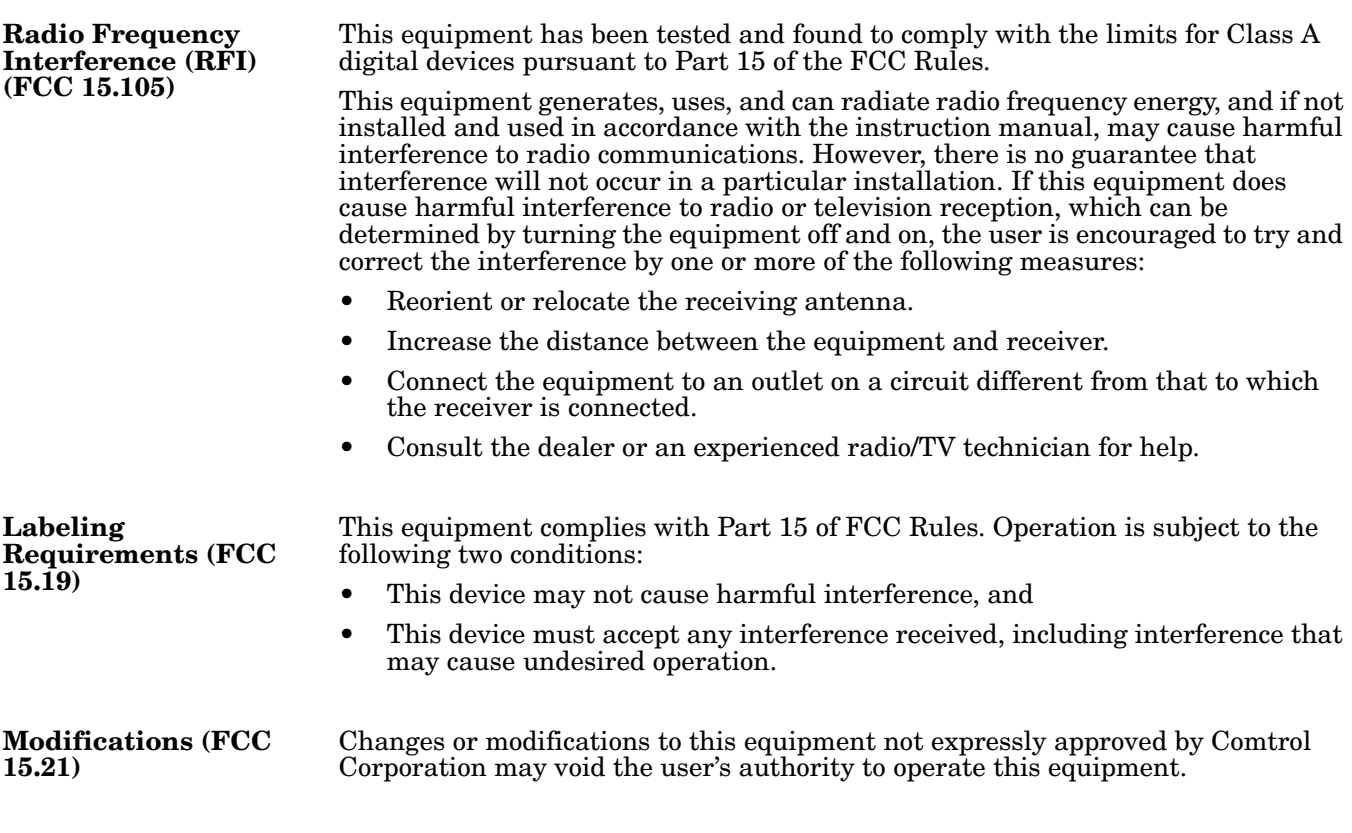

**Serial Cables (FCC 15.27)** This equipment is certified for Class A operation when used with shielded cables.

# **Troubleshooting and Running Diagnostics**

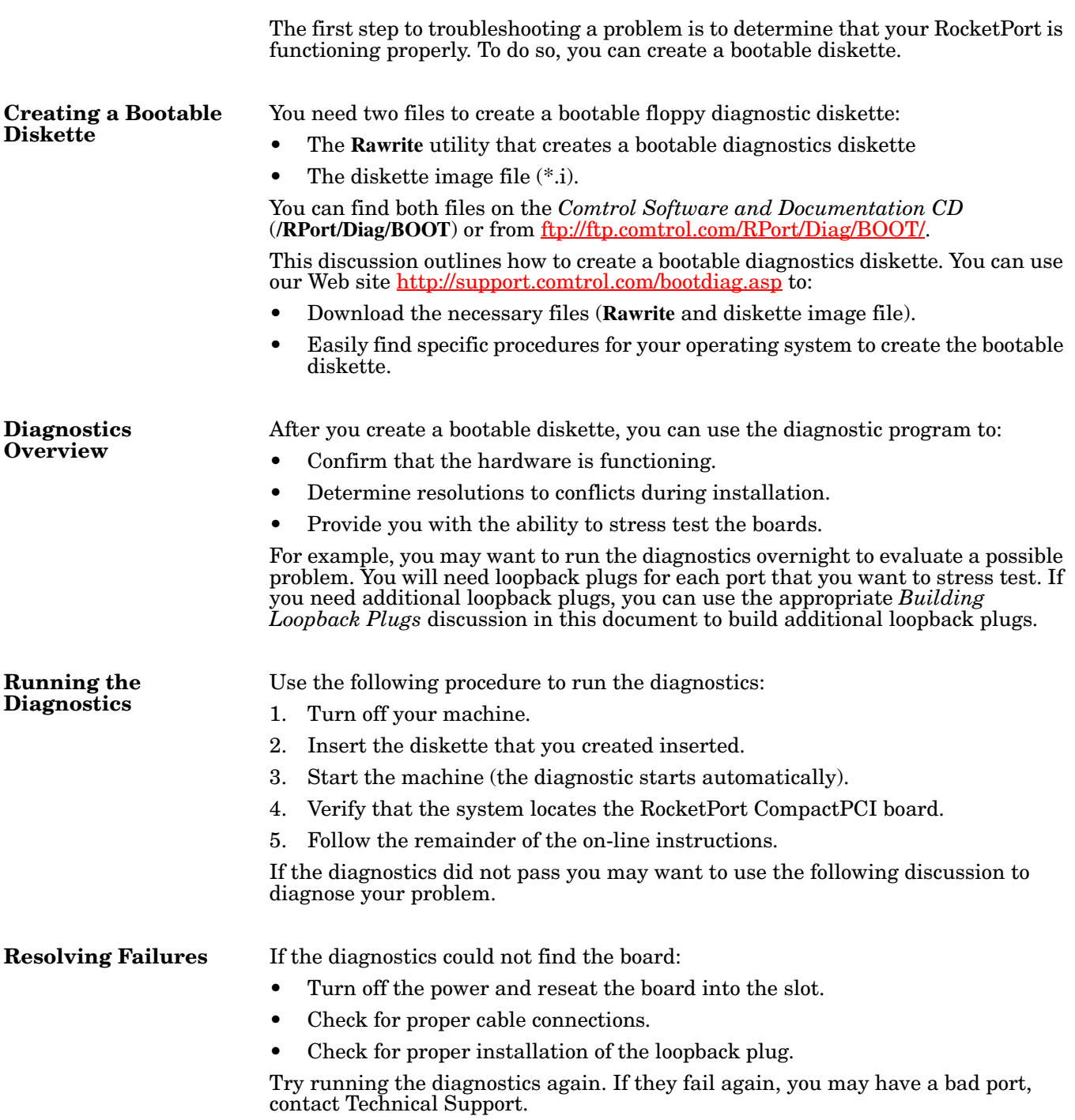

## **Contact Center (Technical Support)**

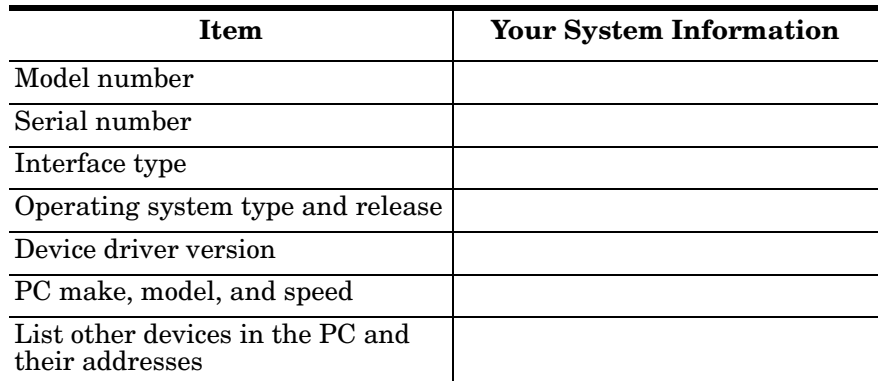

Comtrol Contact Center has a staff of support technicians available to help you. Before you call, please have the following information available:

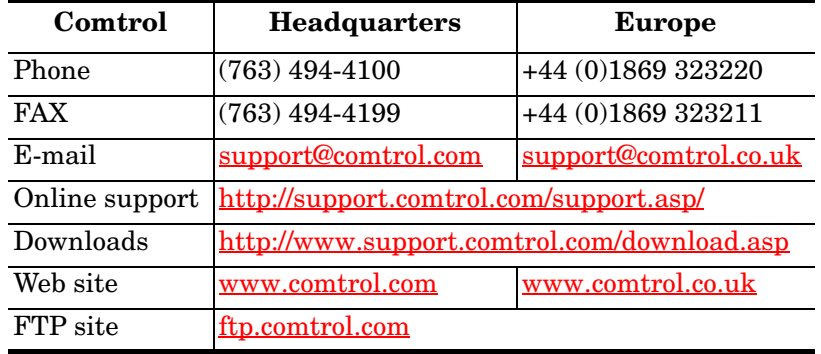

### *Trademark Notices*

Comtrol and RocketPort are trademarks of Comtrol Corporation.

Other product names mentioned herein may be trademarks and/or registered trademarks of their respective owners.

Second Edition, November 6, 2003 Copyright © 2003. Comtrol Corporation. All Rights Reserved.

Comtrol Corporation makes no representations or warranties with regard to the contents of this document or to the suitability of the Comtrol product for any particular purpose. Specifications subject to change without notice. Some software or features may not be available at the time of publication. Contact your reseller for current product information.

### **Document Number: 2000301 Rev. B**